## SAP ABAP table /MRSS/T\_DEM\_PLR\_EXT {Attributes for Planning-Relevant Items}

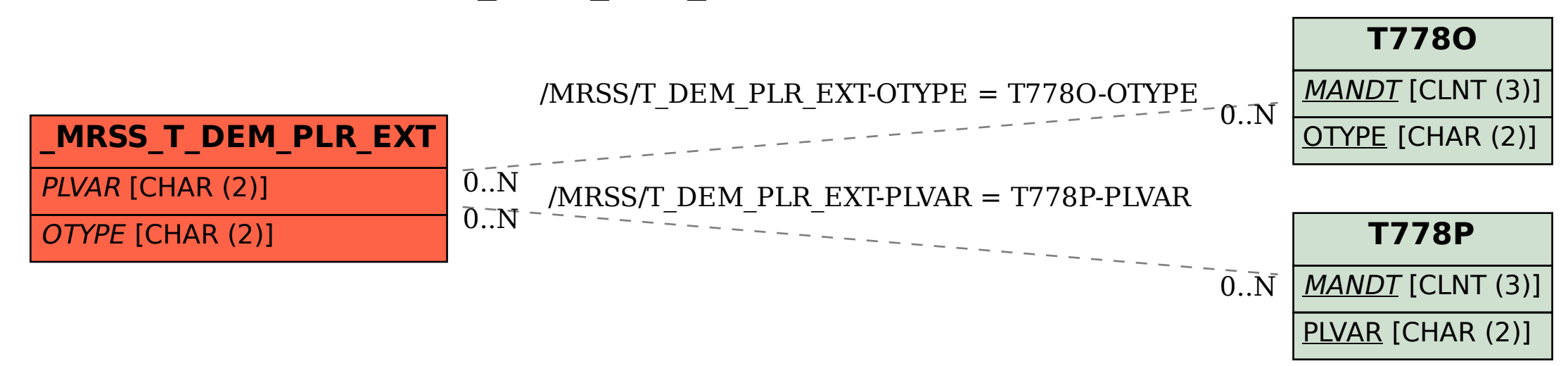